# **Fundamentos de Tecnologías y Protocolos de Red**

*Convocatoria ordinaria, curso 2015-2016*

#### **Comentarios previos**

Este examen vale 5 puntos y se deben obtener al menos 2 de ellos para sumar el resto de apartados de la evaluación ordinaria. El examen está compuesto por:

- $\circ$  Un problema que vale 3 puntos. Este problema contiene 7 cuestiones desde la a) a la g) con distintas puntuaciones (indicadas en cada cuestión)
- o Un cuestionario, mayormente tipo test pero también con alguna pregunta muy corta, que vale en total 1 punto (todas las preguntas tienen el mismo valor).
- $\circ$  Una sección de cuestiones a desarrollar, por un valor total de 1 punto. Hay 2 preguntas y cada una vale 0.5 puntos.

Algunas cuestiones contienen tablas, dibujos o espacio disponible para contestar. En ese caso conteste en la propia hoja del enunciado. En el resto de casos conteste en una hoja independiente marcando claramente a qué pregunta está contestando. Ponga el nombre en todas las hojas.

Puede haber diferentes versiones del examen con sutiles diferencias así que tiene que entregar las hojas del enunciado no solo porque en parte conteste en ellas sino también para saber a qué versión del examen está contestando. Las diferentes versiones no entrañan diferente dificultad, solo cambios sutiles en los enunciados y cuestiones para detectar casos de copia.

## **1) PROBLEMA (3 ptos)**

En la Figura 1 se ha marcado el identificador numérico de cada puerto de conmutador. Al puerto "Y" del conmutador "X" lo llamaremos "SXpY". Todos los puertos de enlaces entre conmutadores emplean encapsulado 802.1Q (puertos de *trunk/tagged*).

Los enlaces con línea fina son 1000Base-T. Los enlaces marcados con línea gruesa son 10GBase-SR (S11-S12, S12-S13, S13-S14, S14-S15, S15-S11, S14-S21 y S14-S22). Los enlaces rodeados con una elipse forman un agregado empleando LACP. Si por ejemplo el agregado une los puertos  $S21p4y$ S21p5 lo llamaremos al puerto agregado S21v45.

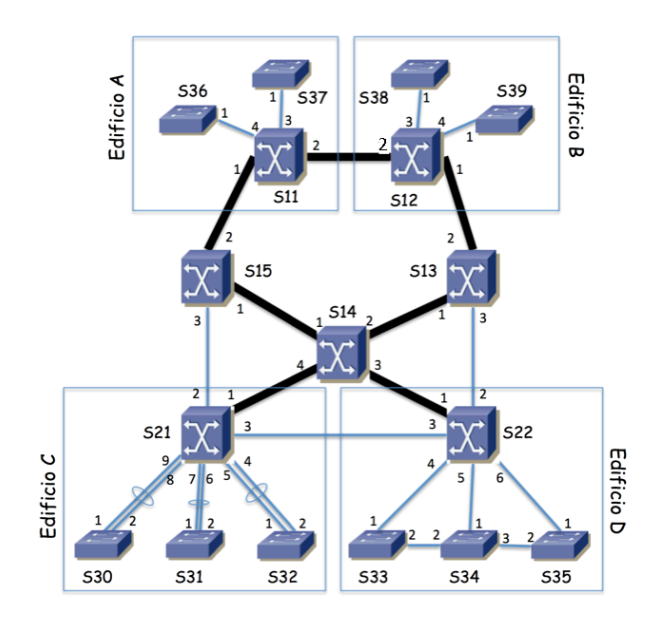

**Figura 1 - Topología física**

Algunos equipos están localizados en ciertos edificios mientras que los que no tienen marcado un edificio se encuentran localizados en armarios repartidos por el campus.

Hay 4 VLANs que se extienden por todos los edificios. Se emplea MSTP con una instancia independiente para la VLAN 1 y otra para la VLAN 2 (MSTI1 y MSTI2) y una instancia común para las VLANs 3 y 4 (MSTI34). Los parámetros de MSTP tienen valores por defecto salvo la prioridad de puente. Los costes configurados son los valores largos según 802.1D. La Tabla 1 muestra el valor de

prioridad configurado en cada conmutador para cada instancia así como las direcciones MAC empleadas por MSTP en cada conmutador para la construcción del Bridge ID. La dirección MAC es la misma para todas las instancias. MSTP transporta en las mismas BPDUs la información del cálculo de todos los árboles.

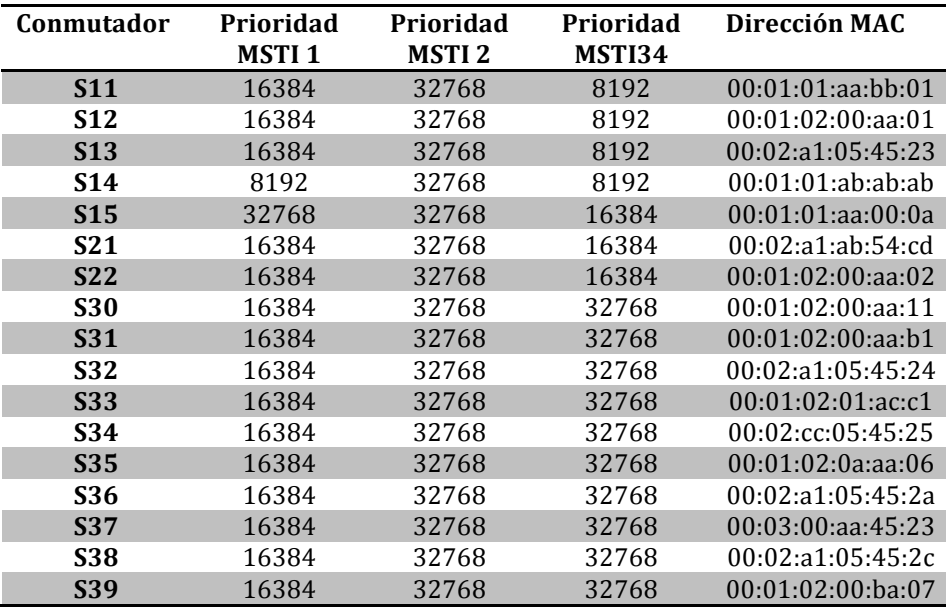

**Tabla 1 – Prioridades y direcciones MAC de cada conmutador para MSTP**

a) Indique qué conmutador actúa como puente raíz de cada árbol de expansión y explique por qué es **así (0.25ptos).**

**b)** Calcule el árbol de expansión de la MSTI1. Marque en la topología de la Figura 2 los enlaces que en dicho árbol tienen ambos extremos en estado *Forwarding*. Indique cuál es el rol de los puerto 1 v 2 de los conmutadores S11, S12, S13, S14 y S15 (0.5ptos).

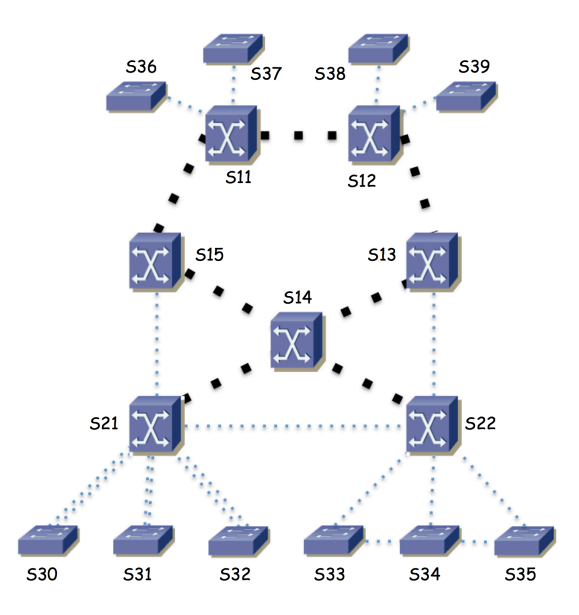

**Figura 2 - Topología donde marcar enlaces del árbol de expansión**

**c)** El tráfico entre el Edificio A y el Edificio C para la VLAN 2 atraviesa el conmutador S15. Esto viene determinado por la configuración mencionada para el árbol de expansión de la MSTI2. Se desea que el tráfico entre el Edificio B y el Edificio D para las VLANs 3 y 4 atraviese S13. Explique si esto ya es así o, si no lo es, explique qué propondría cambiar en la configuración de MSTP para las VLANs 3 y 4 para **lograrlo (0.5ptos)**

Existen 4 subredes IP, cada una de ellas desplegada sobre una de las VLANs. Las llamaremos Subred 1, Subred 2, Subred 3 y Subred 4. Su direccionamiento es 10.1.0.0/16, 172.16.2.0/24, 10.3.0.0/24 y 10.4.128.0/20 respectivamente.

En la Figura 3 se ve la topología de nivel de red. El router R1 es el equipo S14, que es un conmutador capa 2/3. El router R2 es el equipo S11, que es también un conmutador capa 2/3.

**d) Describa con detalle la configuración IP que haría en R1 y R2 (interfaces creados, direccionamiento,**  tabla de rutas) para lograr una red con un comportamiento como el descrito en la figura 3, así como la **configuración IP para los hosts de las subredes (0.25ptos)**

**e)** Un host PCA conectado al conmutador S39 en la VLAN 1 y configurado por tanto en la Subred 1 envía un paquete IP dirigido a un host PCB conectado al conmutador S36 en la VLAN 4 y configurado en la Subred 4. Explique en detalle el camino que sigue este paquete, por qué y en cada salto qué valor va en los campos de dirección IP origen y destino y en la trama Ethernet en los campos de **dirección MAC origen y destino (0.5ptos)**

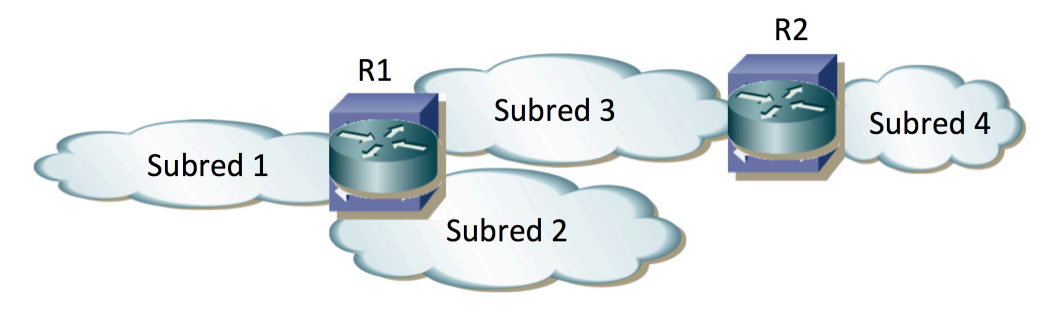

**Figura 3 - Topología de nivel de red**

El conmutador S22 es también un conmutador capa 2/3. Se quiere configurar para que forme un router virtual con R1 en cada una de las subredes en las que R1 tiene un interfaz.

f) Describa qué debe configurarse en S22 para lograr esta agregación mediante VRRP (0.5ptos).

g) Si falla el equipo S14 responda ahora a la pregunta e) (0.5ptos)

## **2) CUESTIONARIO (mínimo 0 ptos, máximo 1 pto)**

En el siguiente cuestionario tiene siempre un hueco para añadir cualquier consideración que le haya llevado a elegir esa respuesta de forma que si cree que la pregunta o las opciones eran ambiguas pueda explicar brevemente su razonamiento. Todas las preguntas puntúan 0.1 . En las preguntas tipo test se deben marcar todas las respuestas correctas y ninguna de las incorrectas. Una respuesta incorrecta resta 0.05 . Una respuesta en blanco puntúa 0.

#### a) Describa brevemente lo que se consigue con los siguientes comandos en un switch Cisco:

switch# configure terminal Switch(config)# interface range fa0/23 -24 Switch(config-if-range)# channel-group 1 mode active

**b)** Indique qué velocidades de Ethernet de las siguientes son soportadas sobre un cable de par **trenzado de categoría 5 hasta 100m**

- o 10Mbps
- o 100Mbps
- o 1Gbps
- o 10Gbps
- o 40Gbps
- o 100Gbps
- o Ninguna de las anteriores

c) Indique cuál o cuáles de las siguientes versiones de 802.11 permiten superar 1Gbps de tasa de **transmisión**

- o 802.11a
- o 802.11n
- o 802.11ac
- o 802.11ad
- o Ninguna de las anteriores

d) Dos routers forman un router virtual empleando VRRP. ¿Cuál de los dos equipos envía mensajes de **VRRP** y permite al otro saber que está disponible?

- o El "maestro"
- o El "*backup*"
- o Ninguno de ellos

e) Indique cuál de las siguientes clases de servicio para un circuito virtual ATM reserva el mismo bitrate para el circuito durante toda su duración, sin cambios ante ráfagas

- o CBR
- o VBR
- o UBR
- o Ninguna de las anteriores

f) Indique cuál de las siguientes alternativas hace referencia a la capacidad de repartir las celdas ATM entre varios enlaces físicos entre los dos mismos equipos

- o IMA
- o AAL5
- o LLC
- o CBR
- o Ninguna de las anteriores

g) En un enlace SDH STM-16 se está transportando un circuito con un contenedor C-4-4c y otros dos con contenedores C-3. Indique cuántos circuitos de aproximadamente 2Mbps se podrían añadir a ese **enlace.**

h) Marque paquetes que se pueden transportar dentro de un circuito SDH con algún encapsulado

- $\circ$  Celdas ATM
- o Paquetes PPP
- $\circ$  Tramas Ethernet
- o Ninguno de los anteriores

i) Indique cuál de los siguientes es el término para hacer referencia a un circuito virtual en MPLS

- o Label
- o RSVP
- o FEC
- o Ninguno de los anteriores

**j) ¿Qué organización estandariza G-PON?** 

- o IEEE
- o IETF
- o ITU
- o MPLS Forum
- o Ninguna de las anteriores

### **3) PREGUNTAS DE DESARROLLO (1 pto)**

a) Explique las diferencias y similitudes entre una encapsulación LLC y VC Multiplexing para el **transporte de tramas en un PVC ATM (0.5 ptos)** 

**b)** Explique por qué las topologías SDH tienden a ser anillos (0.5 ptos)